# **IDM Toolbox**

**for Micro Focus Identity Manager** 

C

# **IDM TOOIDOX**

L

**Increase the productivity and efficiency of your Micro Focus IDM consultants, developers and administrators.** 

Analyze trace files, design drivers, create workflow forms and mail templates. Document drivers, schema, workflows and DAL. Clone trees, or do directory bulk changes... all within seconds.

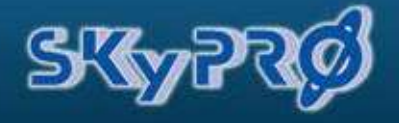

With more than 10 years of experience across many IDM projects, we know what consultants, administrators, and developers need in order to save time and work more efficiently. Our Java-based **IDM Toolbox runs on Windows, Linux, and OS X, and can be accessed by any standard web browser.** 

#### **Directory Cloner**

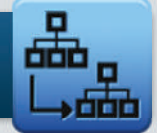

Creating a useful test environment with meaningful data can be a time-consuming process. Using our Directory Cloner module, you can predefine and reuse different migration processes to copy object data from one directory to another, while easily excluding or including specific objects or attributes.

- $\blacktriangleright$  Define and reuse data migration processes
- $\blacktriangleright$  Use different directory connections to determine mandatory or optional attributes
- $\blacktriangleright$  Exclude or include specific objects or attributes
- $\blacktriangleright$  Transform attribute values during migration with powerful regex expressions
- Two-phase migration process enables the copying of reciprocal dependent attributes

#### **Benefit from consultants work.**

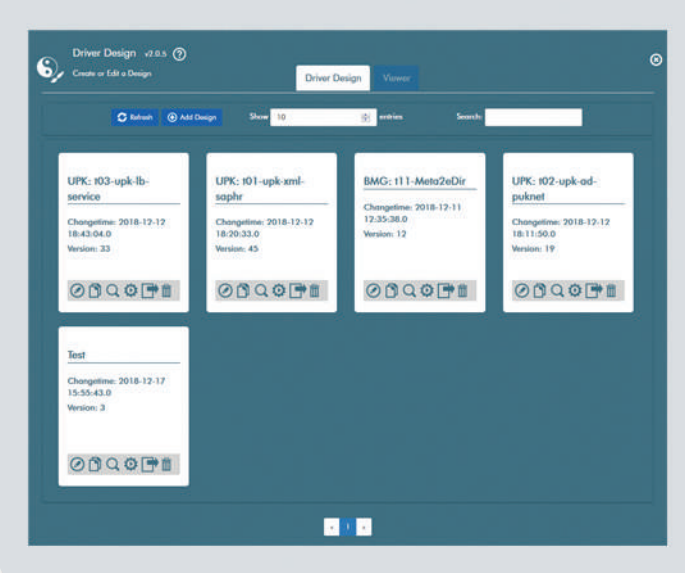

#### **Save your time for more** interesting tasks.

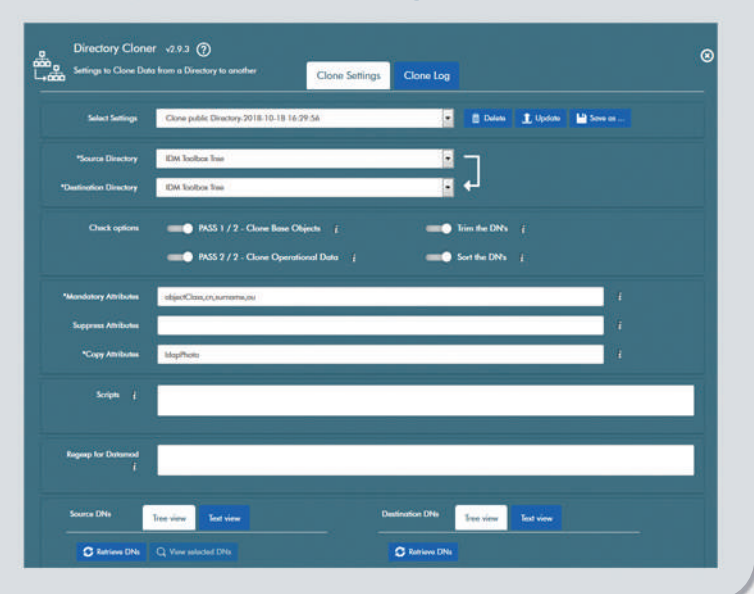

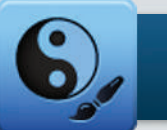

#### **Driver Design**

Driver specification is a laborious task requiring senior consultants. Unfortunately, Micro Focus Designer was built for developers, and not for consultants. However, our Driver Design module is an interactive and guided instrument that allows consultants to do driver specifications together with your customer. It creates and deploys a ready-to-use IDM driver skeleton, including all the descriptions and documentation your developer needs in order to finish the driver.

- $\blacktriangleright$  Define which objects and attributes in subscriber and publisher channels to synchronize
- $\blacktriangleright$  Add attribute value examples to clarify value transformation rules
- $\blacktriangleright$  Specify the driver behavior for each event in source and target systems
- Create and deploy a ready-to-use IDM driver into your system
- $\blacktriangleright$  Descriptions, value examples, and documentation are integrated in the generated driver

# **Driver Documenter**

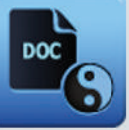

You need to have accurate driver documentation. Unfortunately, nobody wants to invest the required time to create a complete driver documentation library. The Driver Documenter module automatically creates comprehensive and complete driver documentation for you. Developers can even add their own specific amendments directly in IDM Designer.

- $\triangleright$  Create detailed Excel documentation for all your drivers
- Document events, objects, attributes, value examples, channels,  $\blacktriangleright$ and transformation
- Document User Application Drivers, including DAL
- Document all workflows, including JavaScript
- Create and use your own Excel templates

# Don't waste your time.

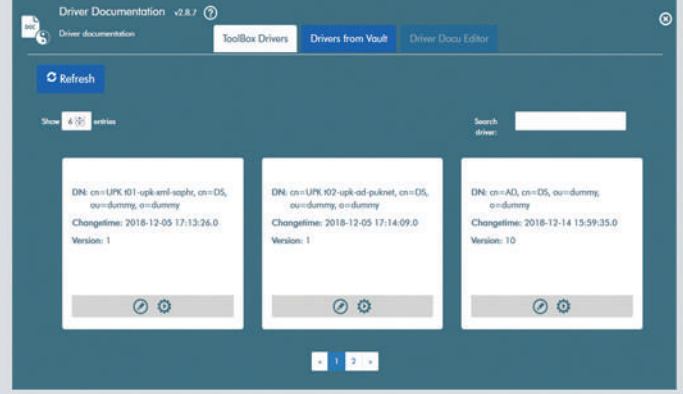

Identity Management projects can be very complex. Therefore, it is important to concentrate on the customer's needs, and invest your valuable time in designing their solution. Let developers directly profit from the work of your consultants, and administrators from developer's efforts.

## **Object Modifier**

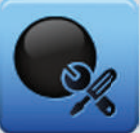

Sometimes you have to do bulk modification in your directory. With the help of the Object Modifier you can define very detailed bulk modification processes, and then save and reuse them at any time.

- $\blacktriangleright$  Mass modification on selected objects and attributes within a subtree
- $\blacktriangleright$  Individually add, change or remove attribute values
- Use powerful JavaScript for value transformations
- $\blacktriangleright$  Supports eDirectory, Active Directory, or any LDAP directory

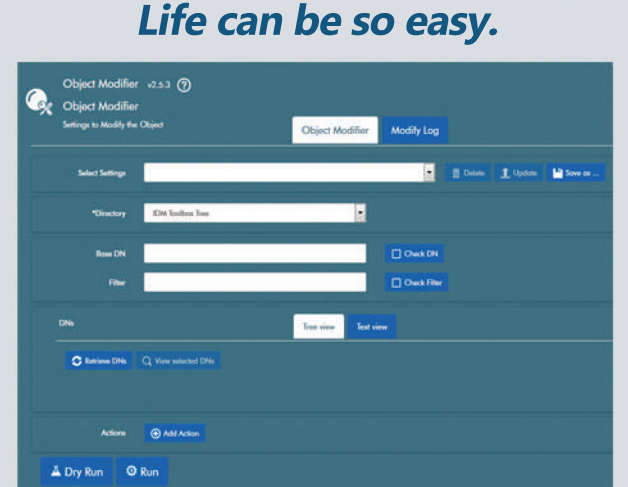

#### Impress your managers.

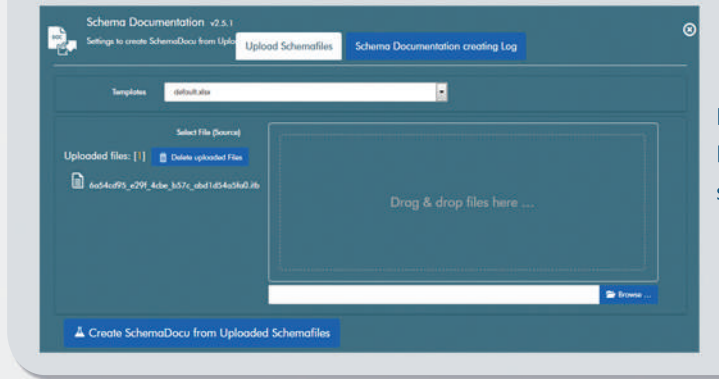

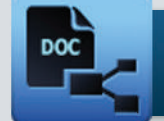

# **Schema Documenter**

No IDM solution exists without schema extensions. With the Schema Documenter you can import the schema file and create an accurate schema document within seconds.

- $\blacktriangleright$  Create detailed schema documentation in Excel format
- $\triangleright$  Document subclasses, attributes, attribute types, and flags
- Create and use your own Excel templates

# **TeamExchange**

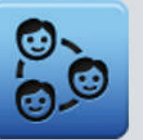

#### **Work together, be efficient.**

Having consultants, developers, administrators, and customers working together improves your efficiency. Team Exchange enables all parties to share their work and benefit from each other.

- $\blacktriangleright$  Exchange drivers, form-templates, and mail-templates between Toolboxes
- Secure data exchange with mutual Sync Secrets
- $\blacktriangleright$  Supports custom IP ports

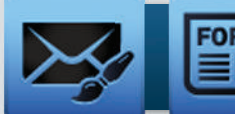

## **Form & Mail Design**

Using Form Design your consultants are able to create workflow forms together with your customer, offering all the features that our IDM designer tool has at its disposal. With Mail Design, consultants are able to define mail templates that your developers can easily implement with IDM Designer.

- Interactive graphical workflow form and HTML mail design
- Drag & drop
- Integrates all IDM Designer form objects
- $\blacktriangleright$  Form preview

#### **Be creative with your** customers.

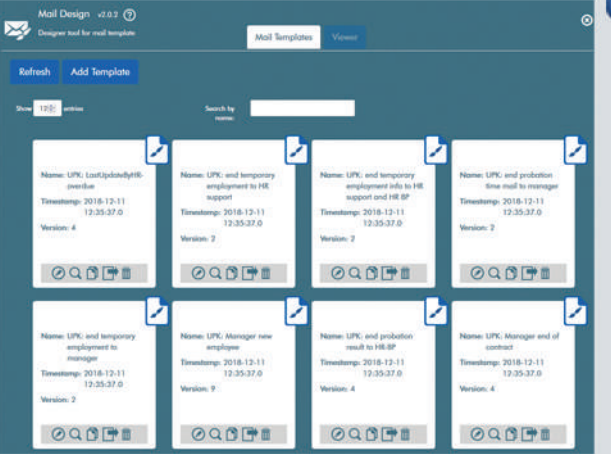

Using the Toolbox will revolutionize the way you work with IDM projects. You will improve the collaboration between customers, consultants, administrators and developers, and work more efficiently. You'll have accurate documentation, detect problems before failures occur, and maintain your data with ease. Additionally, SKyPRO offers the IDM Toolbox for free with driver and form development services if the specifications are done with the Toolbox. Contact us for more info.

### **LOG Analyzer**

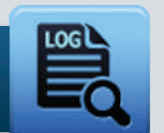

The LOG Analyzer allows periodic analysis of your driver trace files. See all the successes, warnings and errors issued by your drivers in comprehensive charts. By knowing what is happening within your system, you can take action before the problems occur.

- $\blacktriangleright$  Upload and process-trace any trace file from multiple drivers simultaneously
- $\triangleright$  Comprehensive overviews, summaries, and charts of events and status messages
- $\blacktriangleright$  Summaries of all errors found, per driver

# **Detect problems before they**

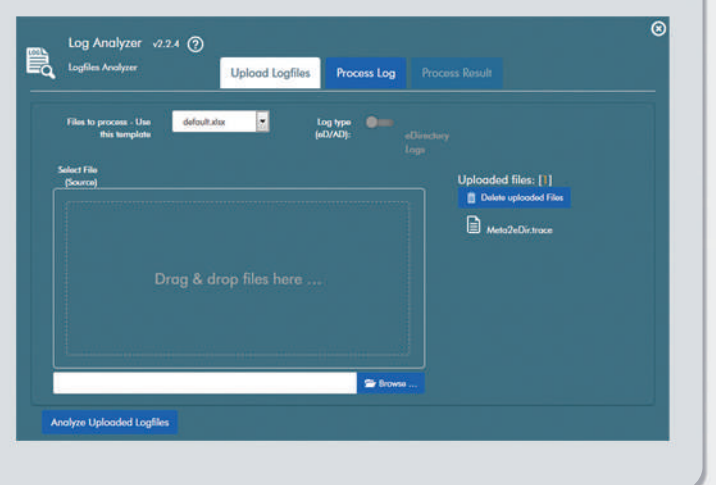

#### **Never lose your work.**

Changes won't get lost, ever! The IDM Toolbox keeps track of all your work and automatically creates a new version every time you hit the save button.

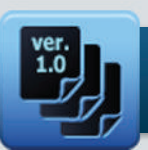

**Versioning**

- $\blacktriangleright$  Drivers, forms and mail templates
- $\blacktriangleright$  Connection information

**WorkflowTranslator**

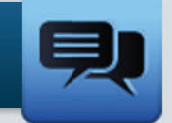

- $\blacktriangleright$  Export all language-dependent properties to an Excel file
- Choose up to 12 languages you want to export
- Reimport the finalized Excel sheet and complete missing language properties

#### **Translation was never so easy.**

When working in a multi-lingual country or in a multinational organization, you have to translate your workflows. The Workflow Translator makes this an easy task, as we export all language-dependent texts within a workflow into an Excel sheet, and reimport the finalized sheet to complete any missing language properties.

Contact us today to get a closer look into all the modules of the IDM Toolbox or download a free trial version now.

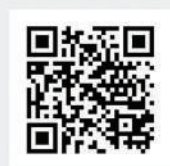

**http://www.skypro.eu/toolbox/index.html**

**SKyPRO AG** Gewerbestrasse7 CH-6330Cham +41417414770

**SKyPRO USA Inc.** 1600 W Eau Gallie Blvd., Suite 205 M, Melbourne, Fl 32935 +13213730170

**Email:**info@skypro.ch **Web:**www.skypro.ch **Web:**www.skypro.us

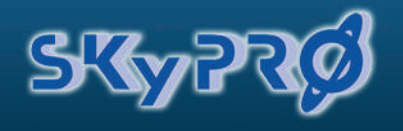